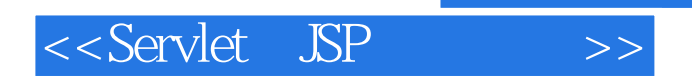

<<Servlet JSP >>

- 13 ISBN 9787115095947
- 10 ISBN 7115095949

出版时间:2001-10

Hall,M.

页数:507

PDF

更多资源请访问:http://www.tushu007.com

<<Servlet JSP >>

Servlet  $21$   $22$ 1 Servlet JSP 1.1 Servlet 1.2 Servlet CG2  $1.2.1$  $1.22$  $1.23$  $1.24$  $1.25$  $1.26$ 1.3 JSP  $1.4$  SP  $1.4.1$  ASP 1.4.2 PHP 1.4.3 Servlet  $1.4.4$  SSI 1.4.5 JavaScript  $1.46$  HTML  $1.5$ 1.5.1 Servlet JSP 1.5.2 Servlet JSP API  $1.5.3$  Java  $1.5.4$  $1.5.5$  $1.56$ 1.5.7 Servlet 2<sup>Servlet</sup> 2.1 Servlet 2.2 Servlet 2.2.1 Servlet 2.2.2 Servlet 2.3 HTML Servlet 2.4 Servlet 24.1 Servlet 24.2 Servlet 243 Package Servlet 2.5 HTML 2.6 Servlet  $261$  init  $262$  service 2.6.3 doGet doPost doXxx 2.6.4 SingleThreadModel  $265$  destroy  $27$ 2.8 Servlet

<<Servlet JSP >>

2.9 Servlet 2.10 WebClient: Web 2.10.1 WebClient 2.10.2 HttpClient 2.10.3 NetworkClient 2.104 SocketUtil 2.10.5 CloseableFrame 2.10.6 LabeledTextField 2.10.7 Interruptible  $3<sub>1</sub>$  $31$ 3.2 Servlet 3.3 3 34 35 36 HTML 36.1 362 4 HTTP 4.1 Servlet 42 43 HTTP1.1 44 Web 4.5 Web 第5章 访问标准的CGI变量 5.1 CGI Servlet 5.2 CGI Servlet 6 HTTP 6.1 6.2 HTTP1.1 63 7 HTTP 7.1 Servlet  $7.2$  HTTP $1.1$ 7.3 Servlet 7.4 HTTP 7.5 Servlet GIF 8<sup>cookie</sup> 8.1 Cookie 8.1.1 8.1.2 8.1.3 8.1.4 8.2 Cookie 8.3 Servlet Cookie API 8.3.1 Cookie 832 Cookie

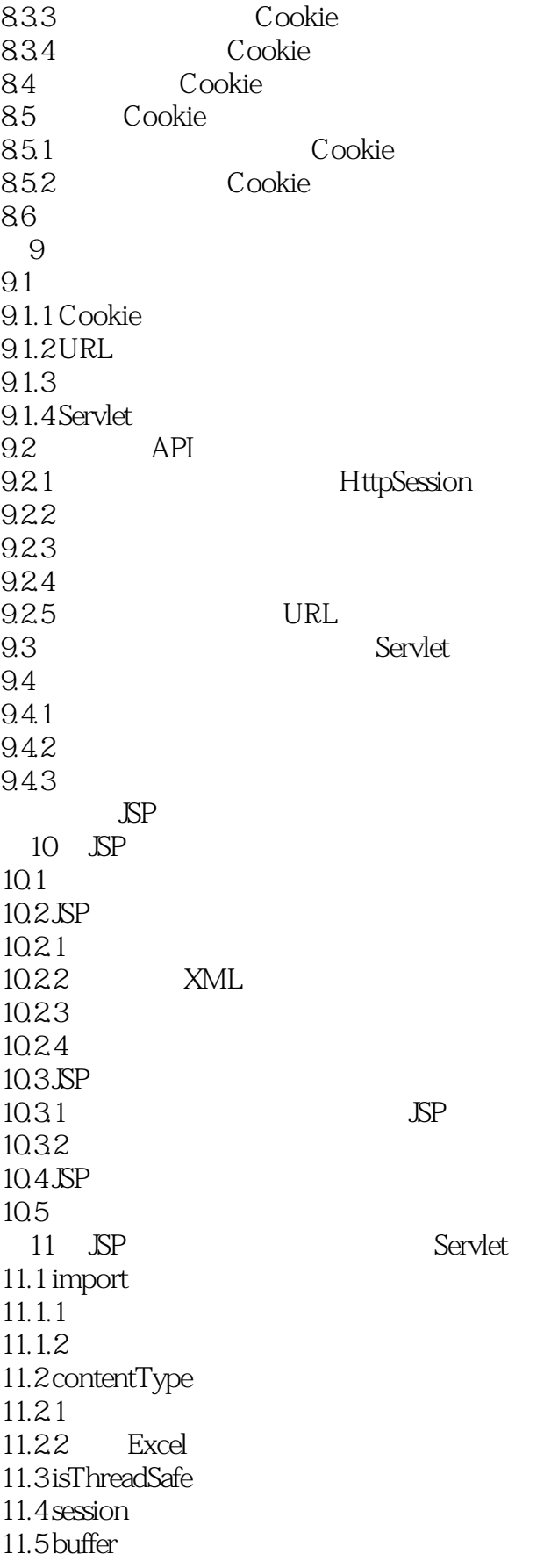

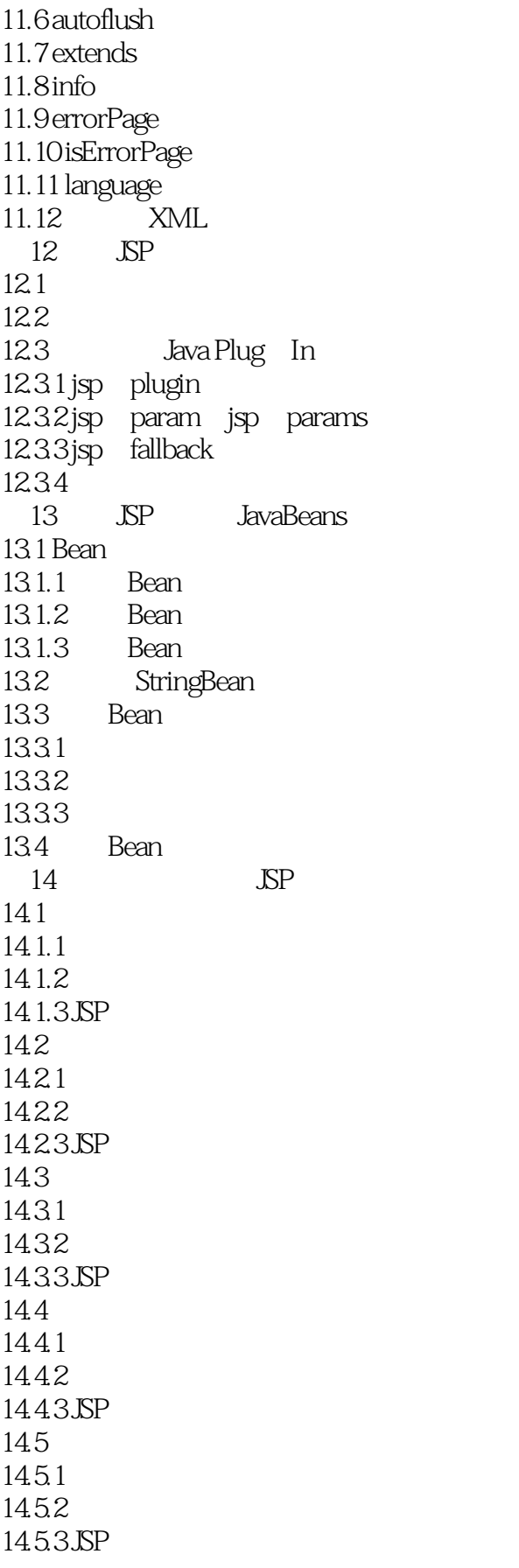

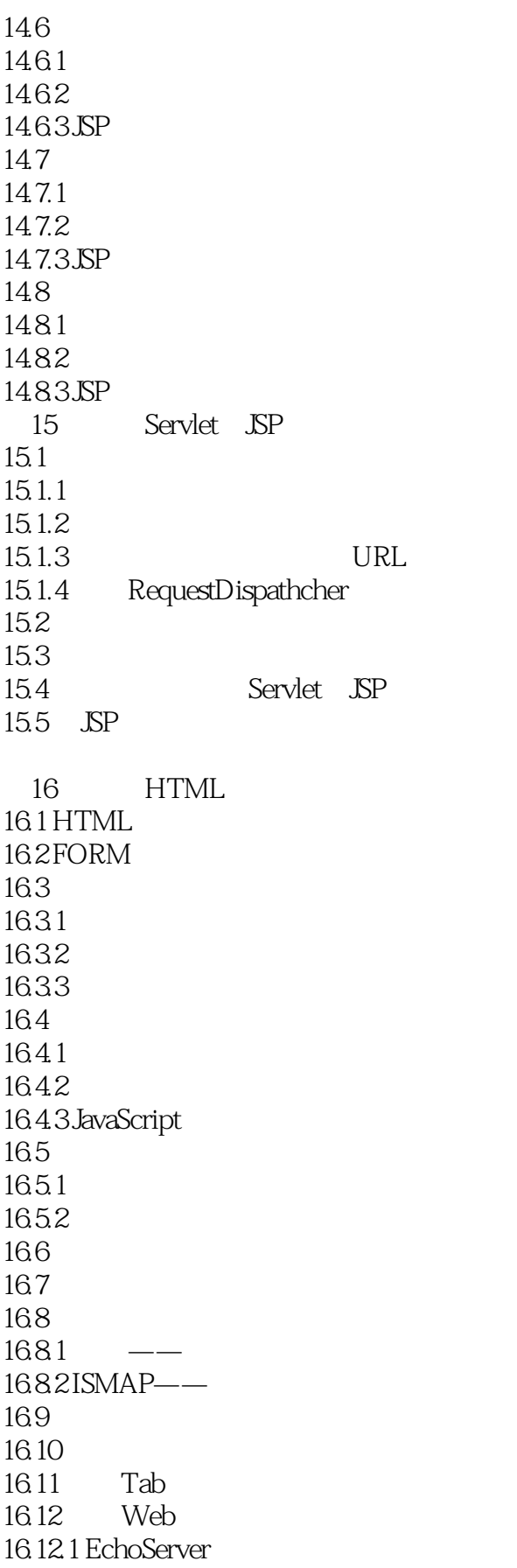

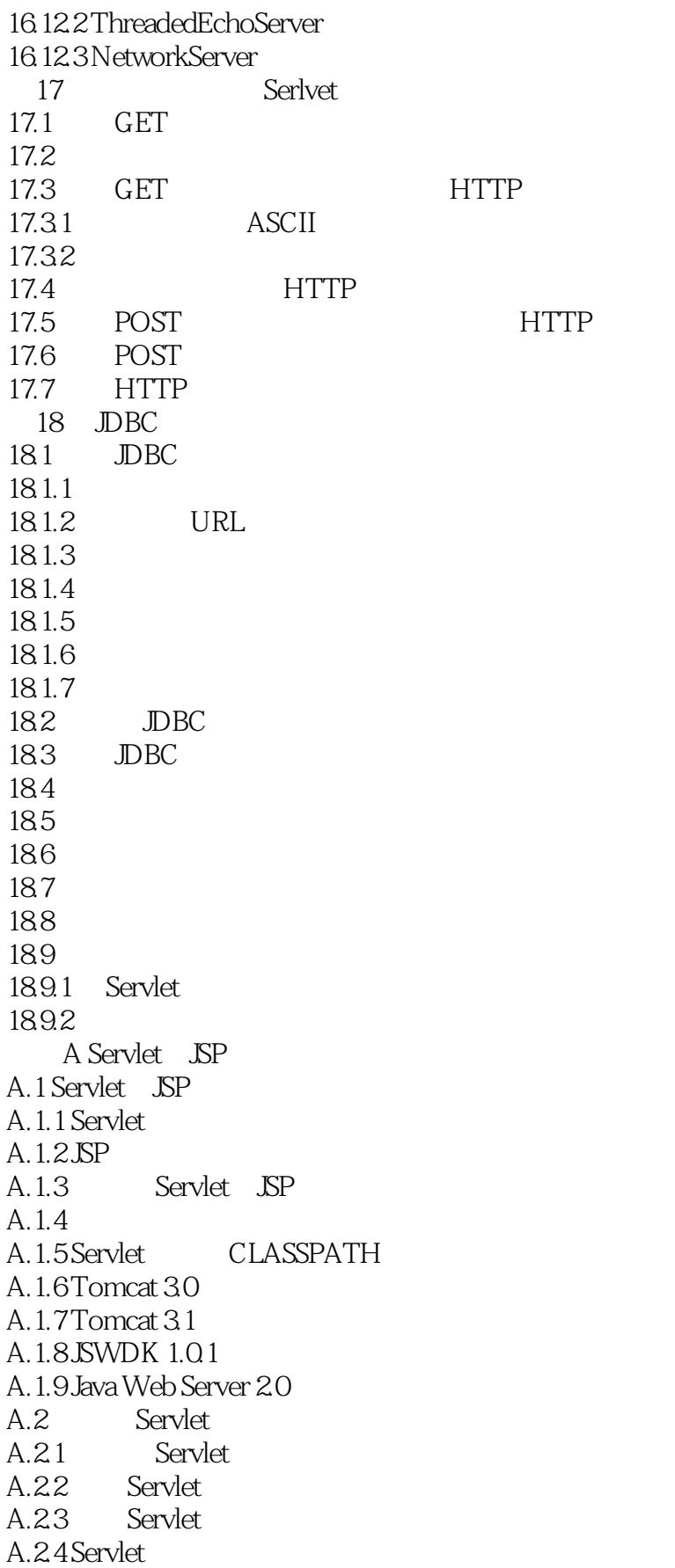

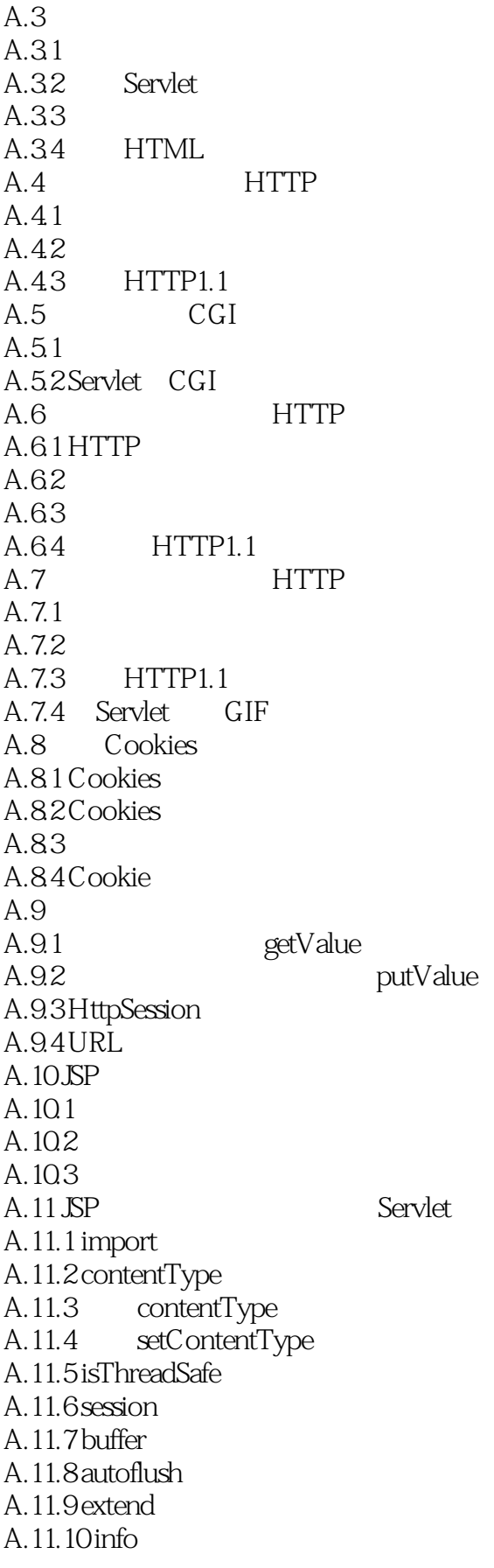

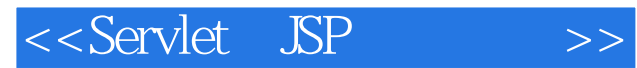

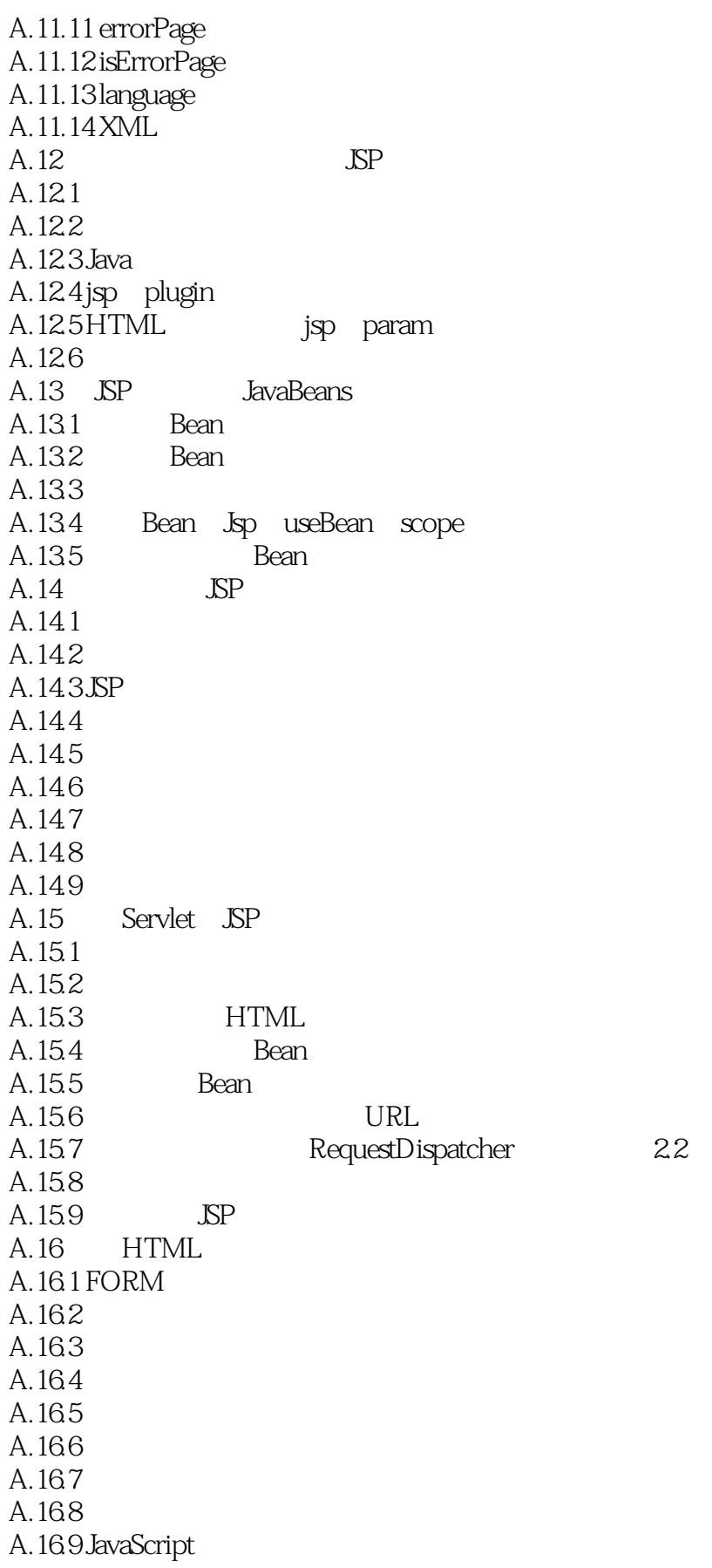

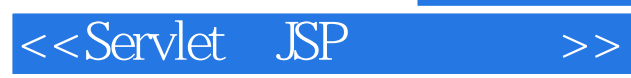

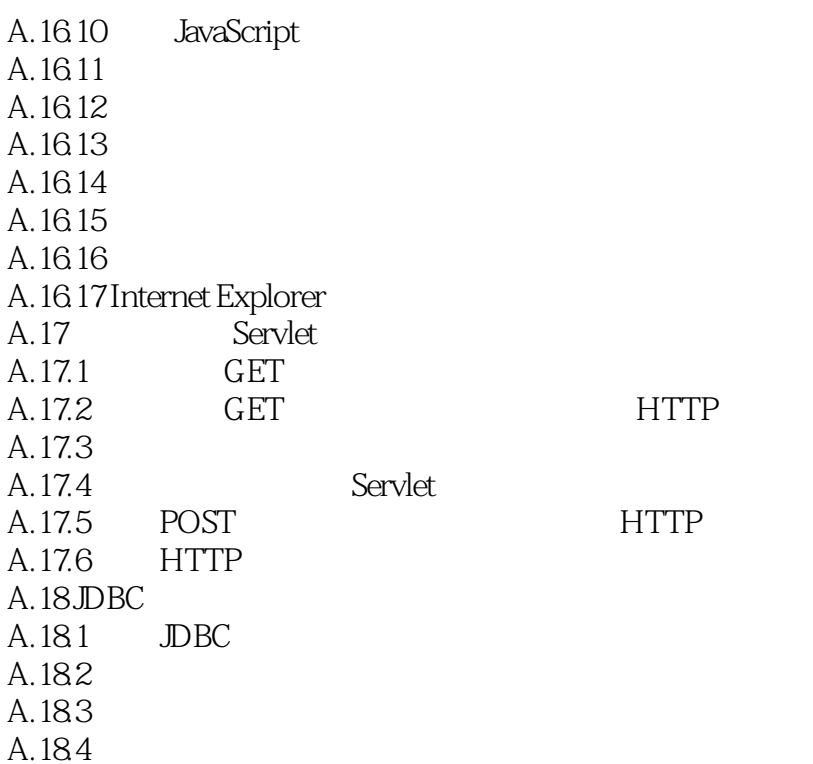

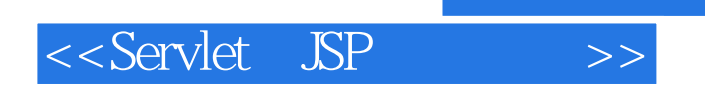

本站所提供下载的PDF图书仅提供预览和简介,请支持正版图书。

更多资源请访问:http://www.tushu007.com